#### MO615B - Implementação de Linguagens II e MC900A - Tópicos Especiais em Linguagem de Programação

Prof. Sandro Rigo www.ic.unicamp.br/~sandro

## Introdução

- Vamos supor que a IR é representada com árvores
- A árvore da IR expressa uma operação "simples" em cada nó
	- Acesso à memória
	- Operador Binário
	- Salto condicional
- Instruções da máquina podem realizar uma ou mais dessas operações

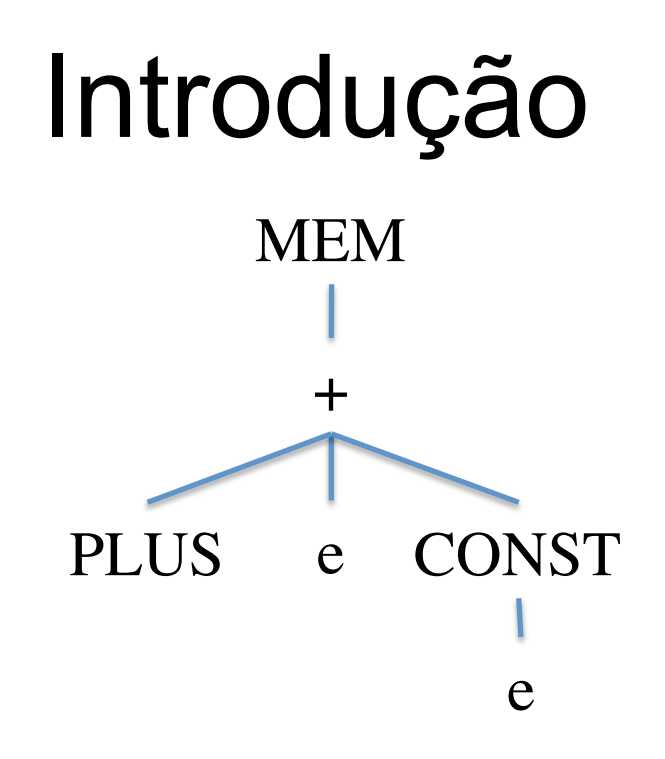

- Que instrução seria essa?
- Encontrar o conjunto de instruções de máquinas que implementa uma dada árvore da IR é o objetivo da *Seleção de Instruções*

# Padrões de Árvores

- Podemos expressar instruções da máquina como um fragmento da árvore da IR. C
	- Padrões de árvore.
- Seleção de instruções:
	- Cubra a árvore da IR com o "menor" número de padrões existentes para a máquina alvo.
- Exemplo:
	- Arquitetura *Jouette*

#### Arquitetura *Joulette*

- Arquitetura Load/Store
- Qualquer instrução pode acessar qualquer registrador
- Registradores podem armazenar dado ou endereço
- $r_0$  sempre contém zero.
- Cada instrução gasta 1 ciclo
- Executa apenas uma instrução por ciclo

# Padrões de Árvore - *Jouette*

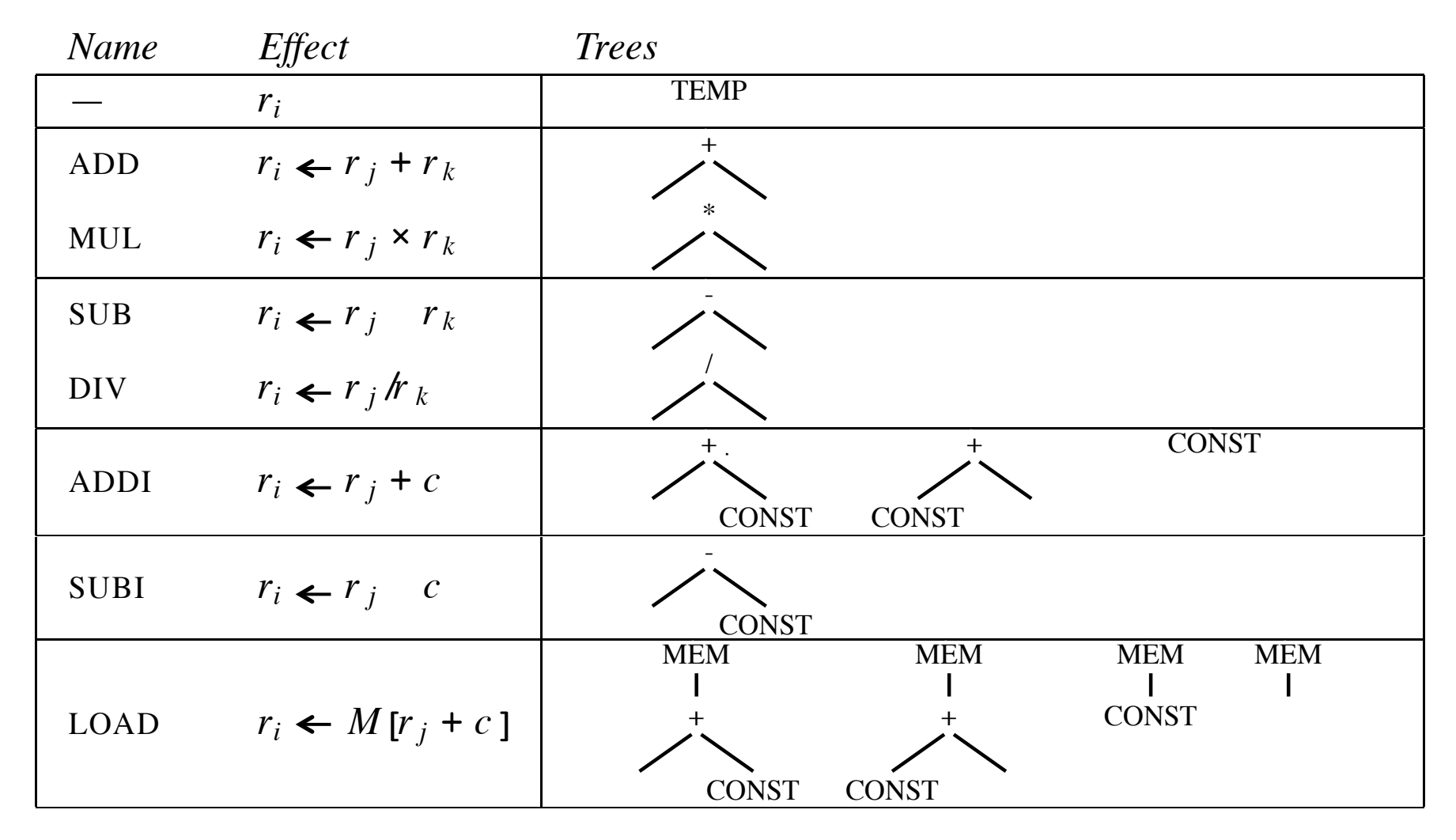

## Padrões de Árvore- *Jouette*

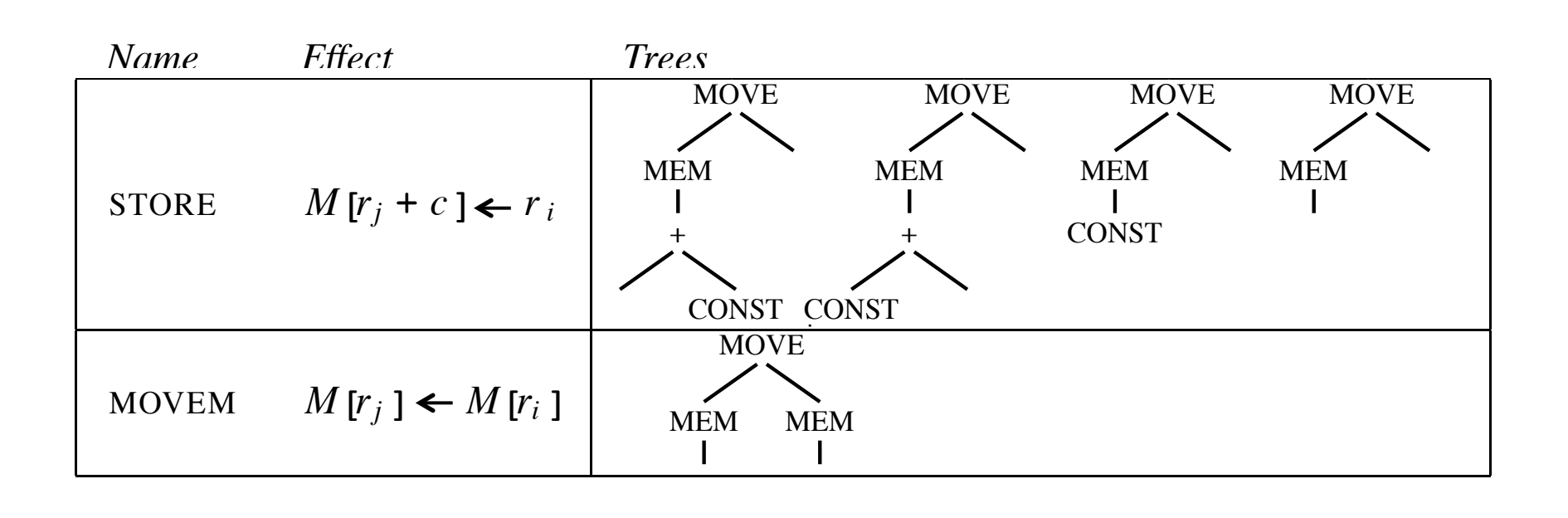

- Objetivo é cobrir a árvore com padrões, sem sobreposição entre padrões.
- Exemplo:
	- $-$  a[i] := x
	- Supondo que i está em um registrador e as variáveis *a* e *x* estão na pilha (indexada por FP)

 $a[i] := x$ 

• Supondo que i está em um registrador e as variáveis *a* e *x* estão na pilha (indexada por FP)

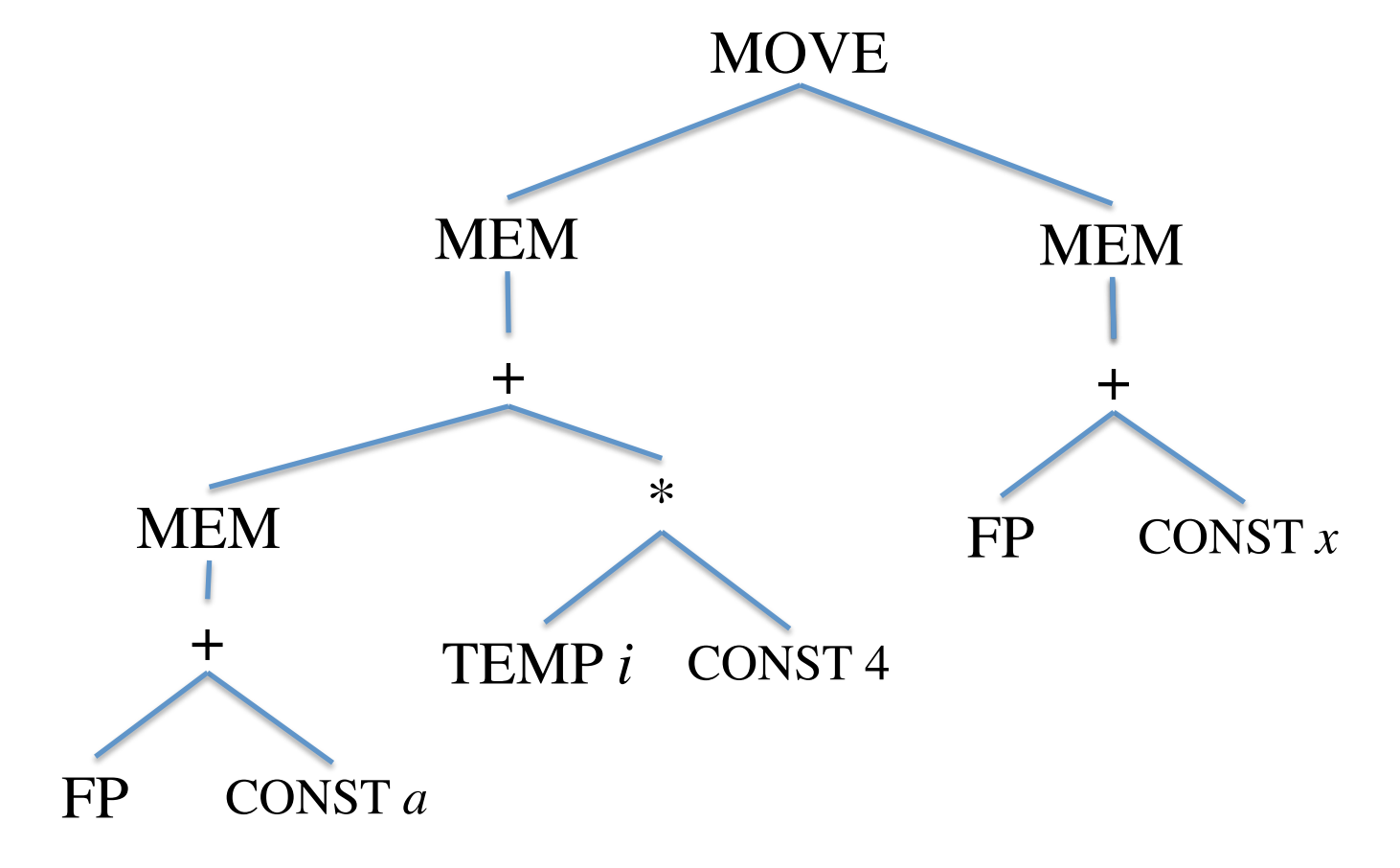

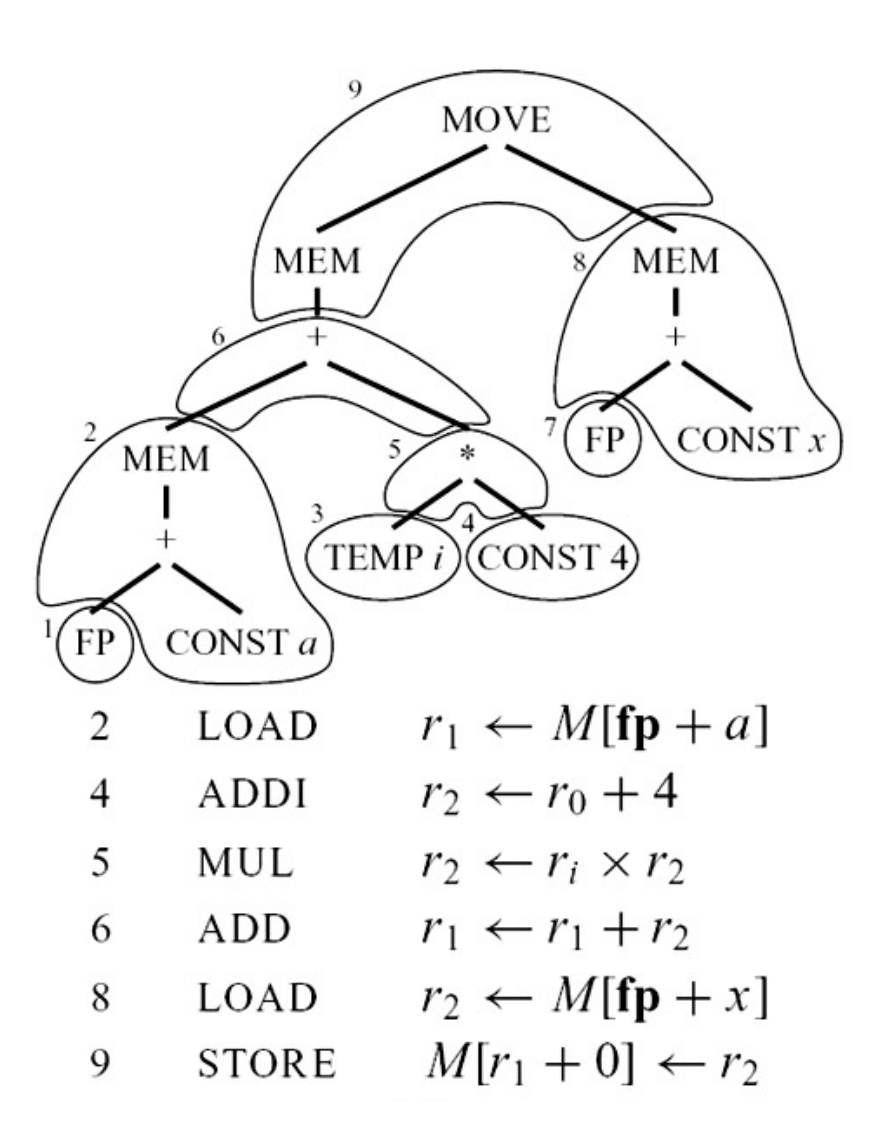

• Uma possível solução

• A cobertura não é única!

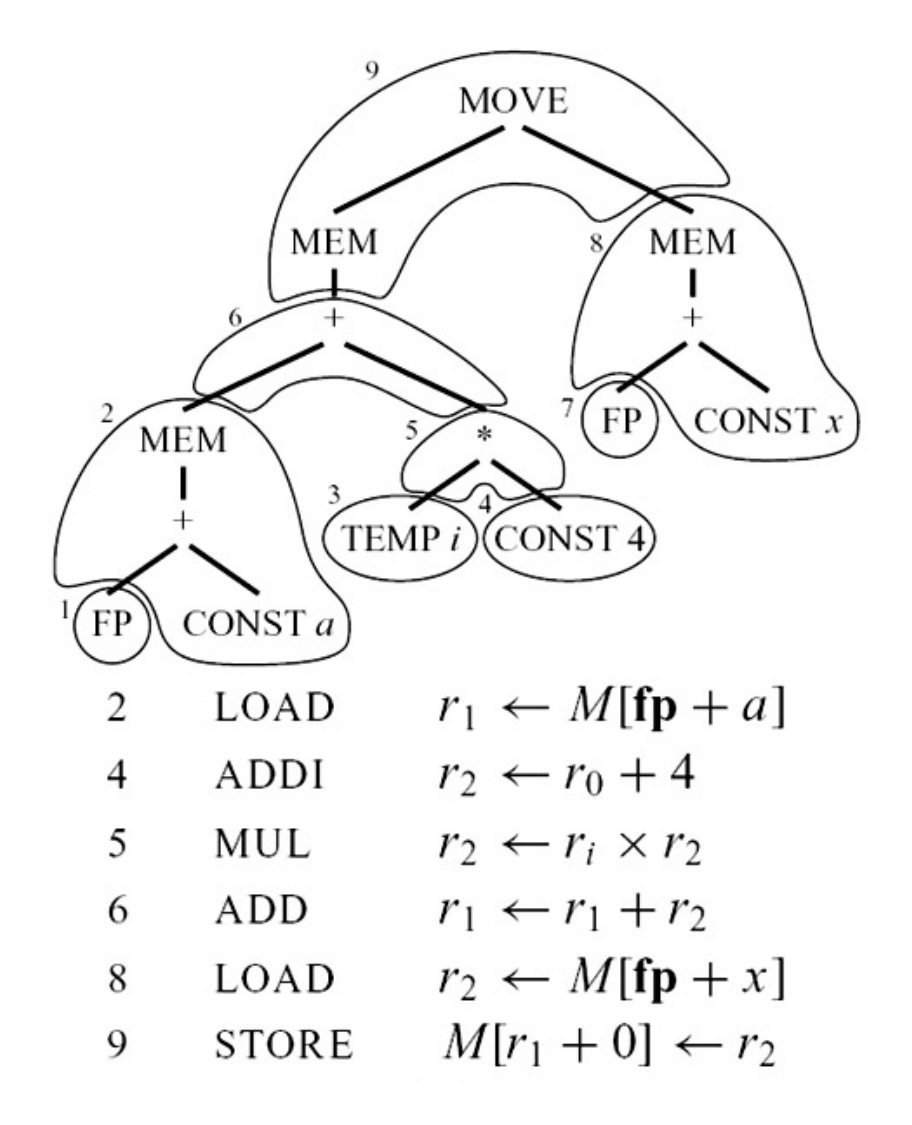

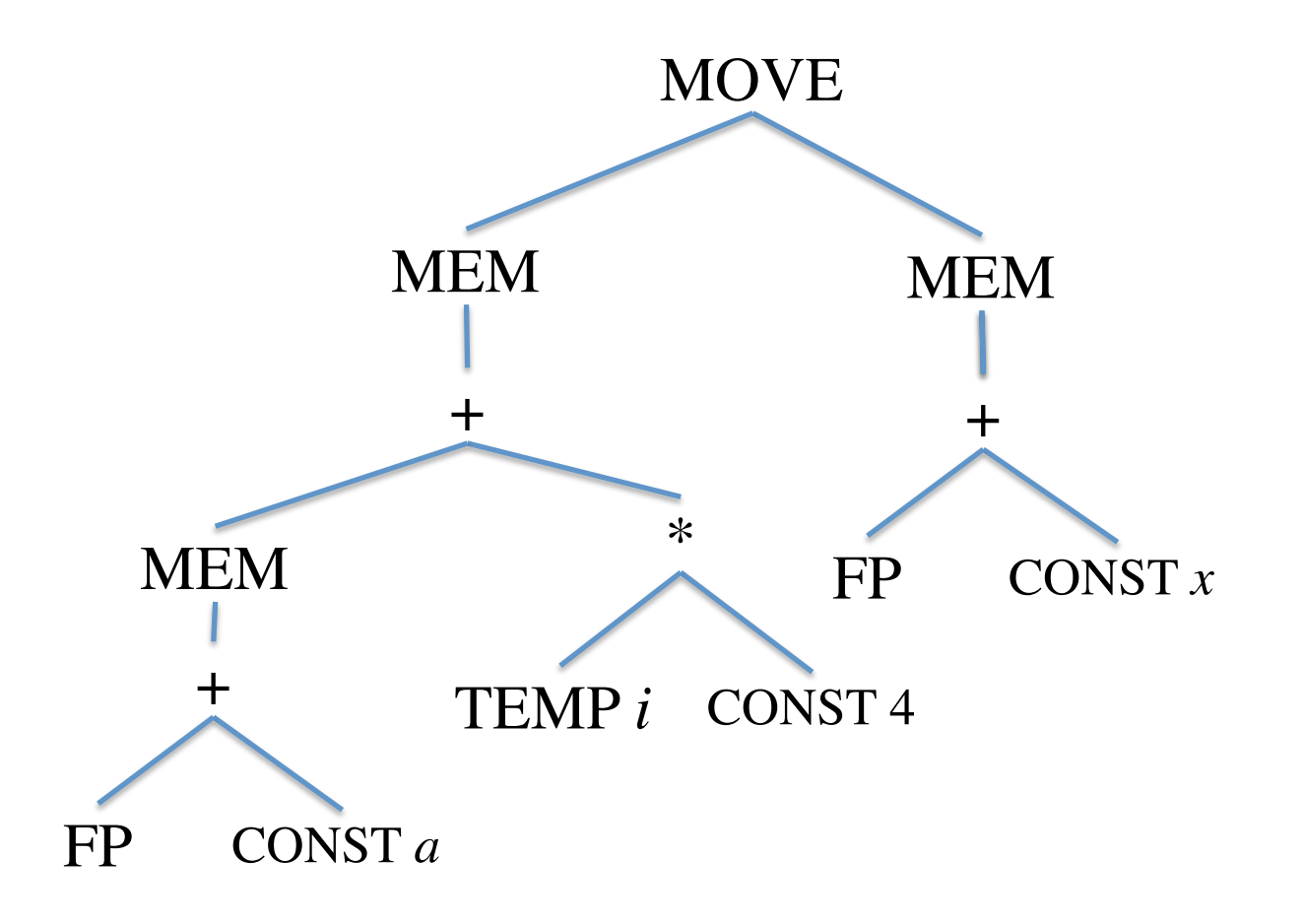

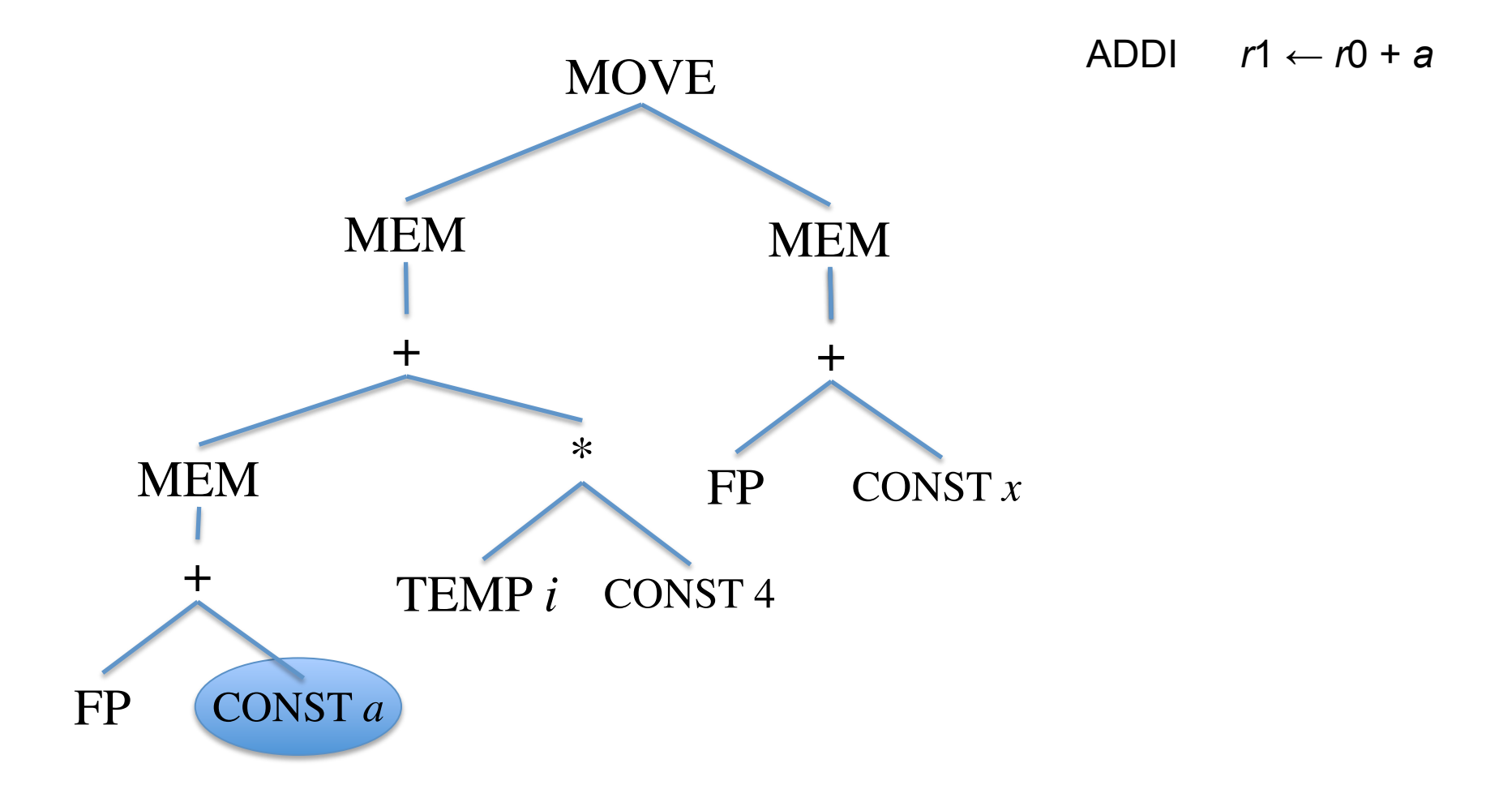

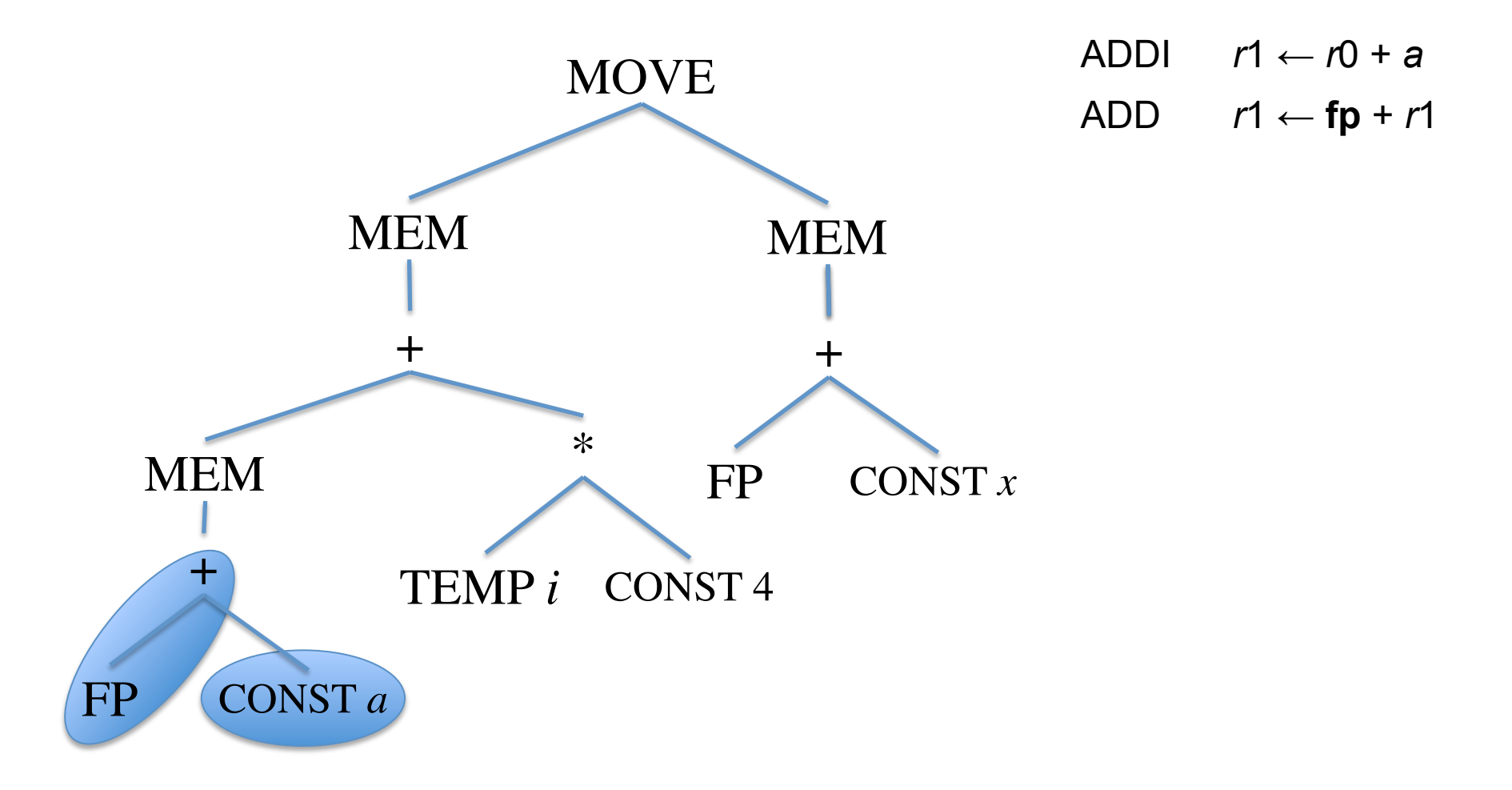

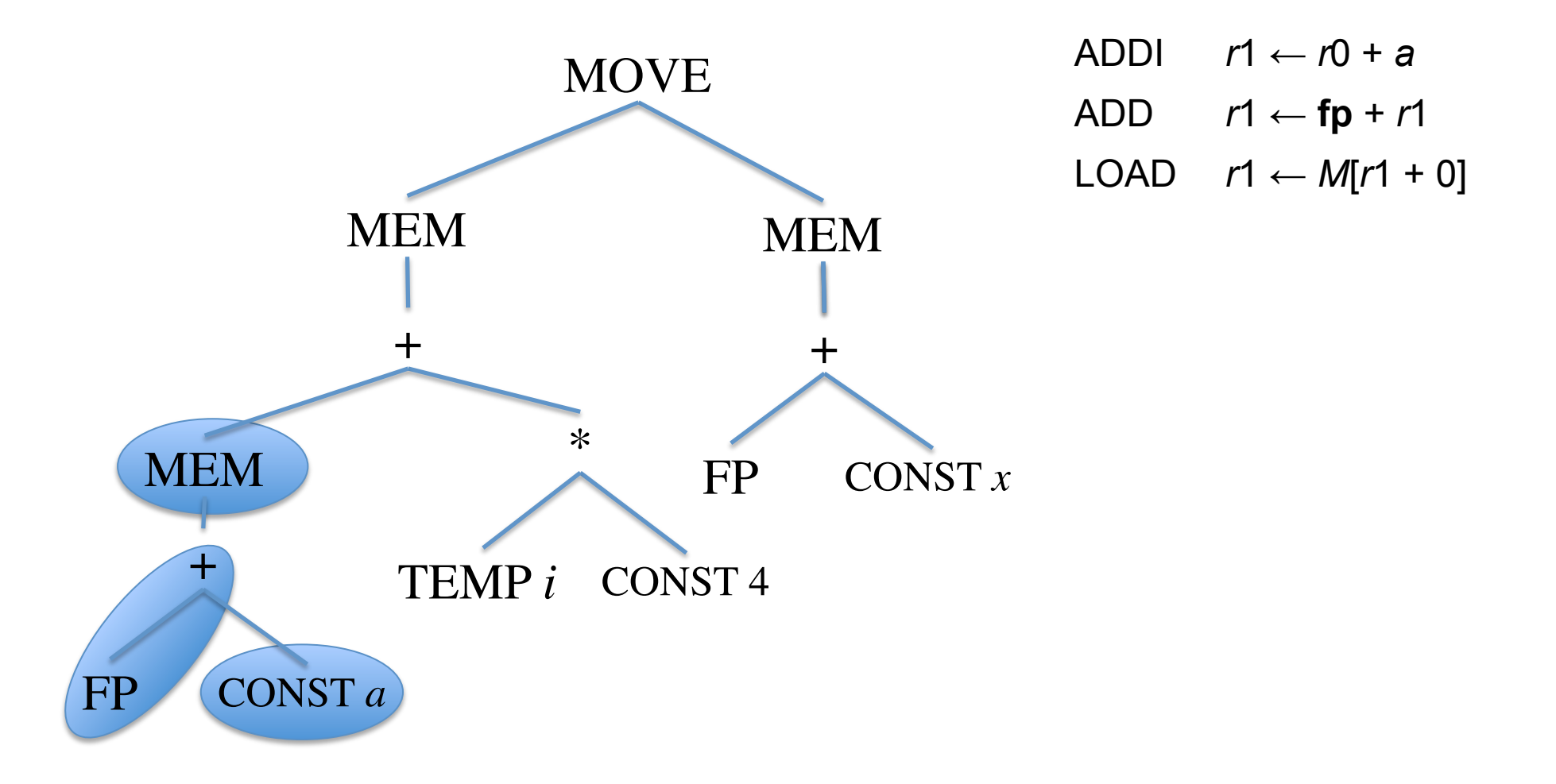

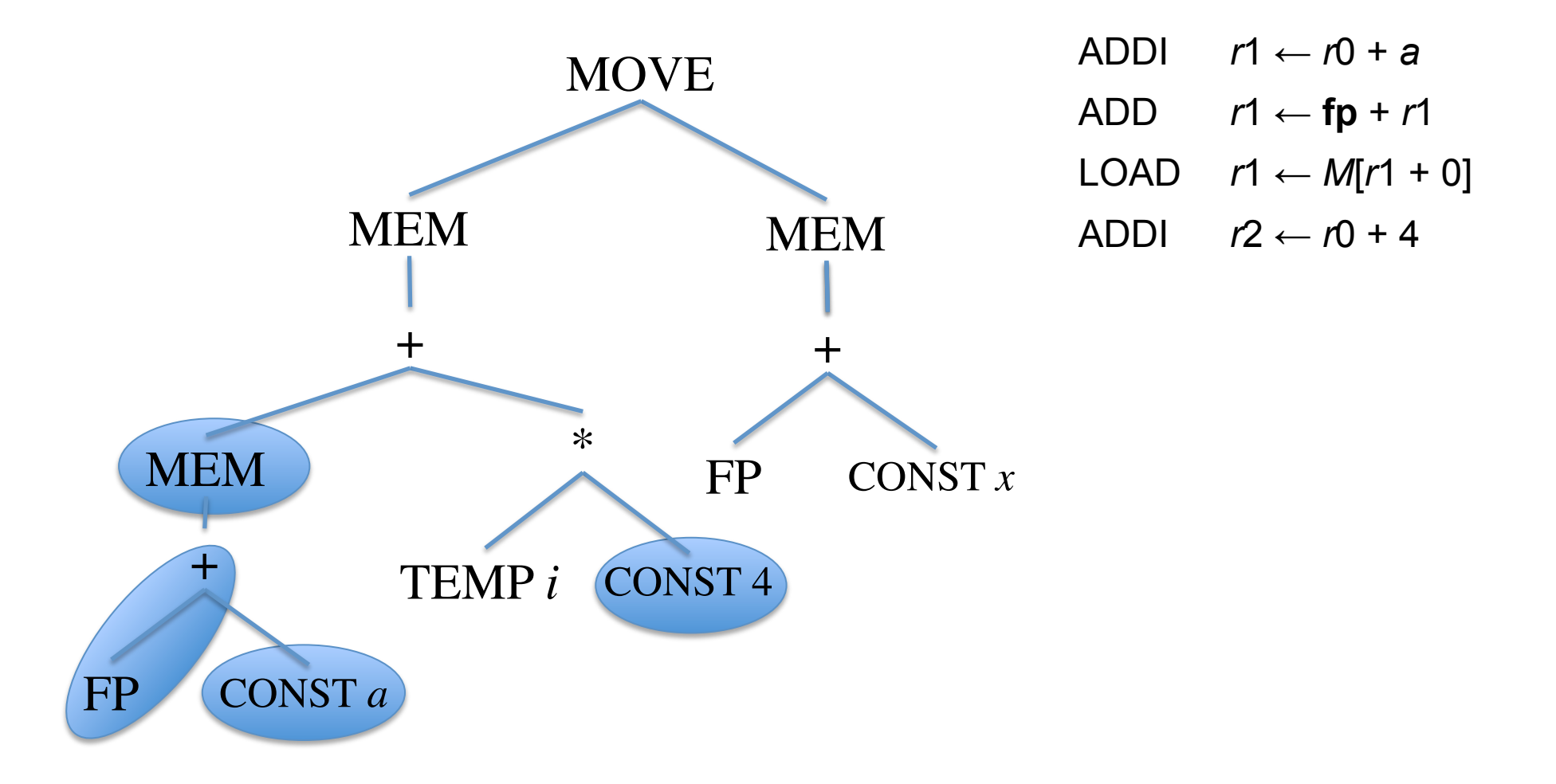

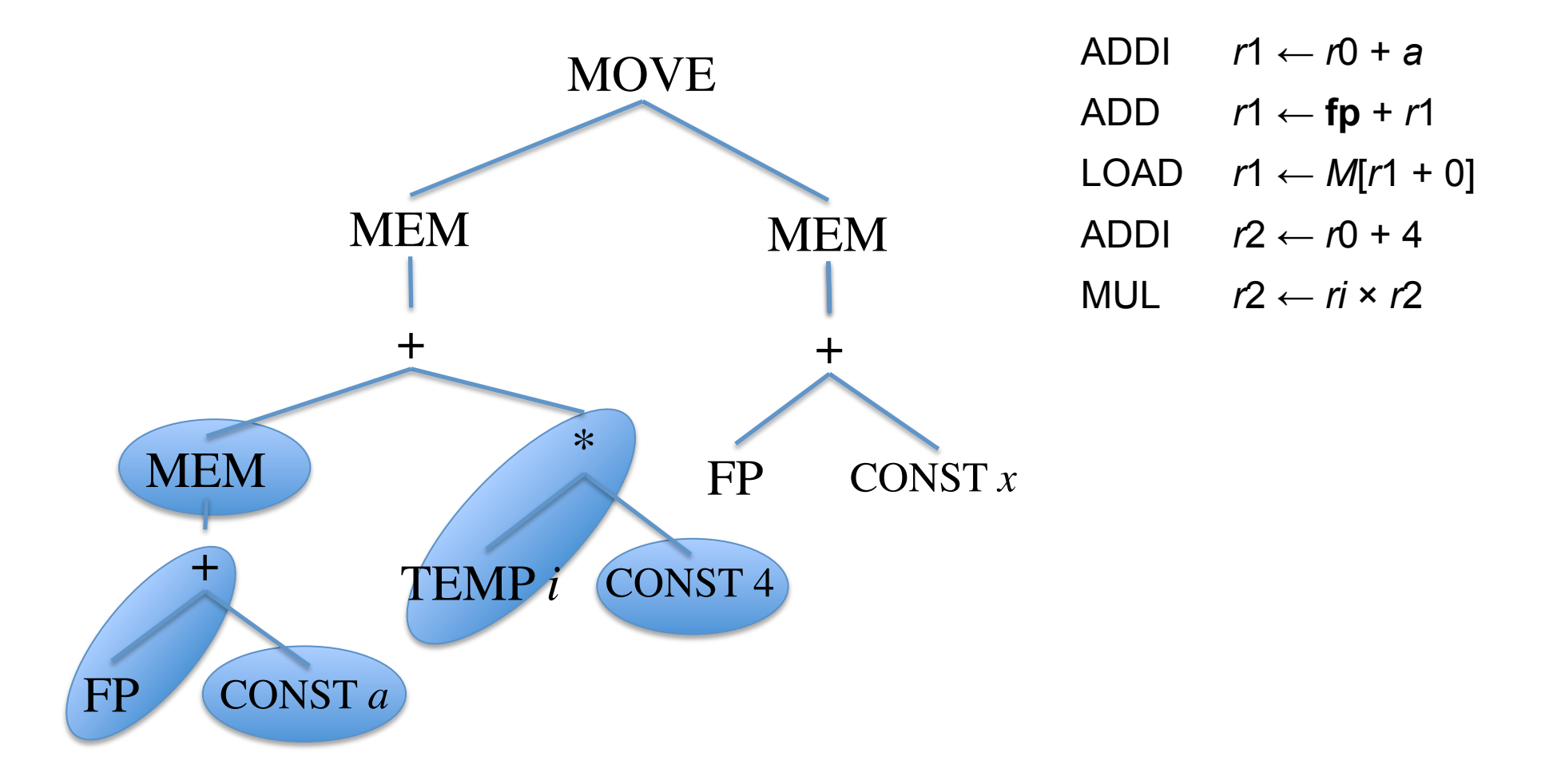

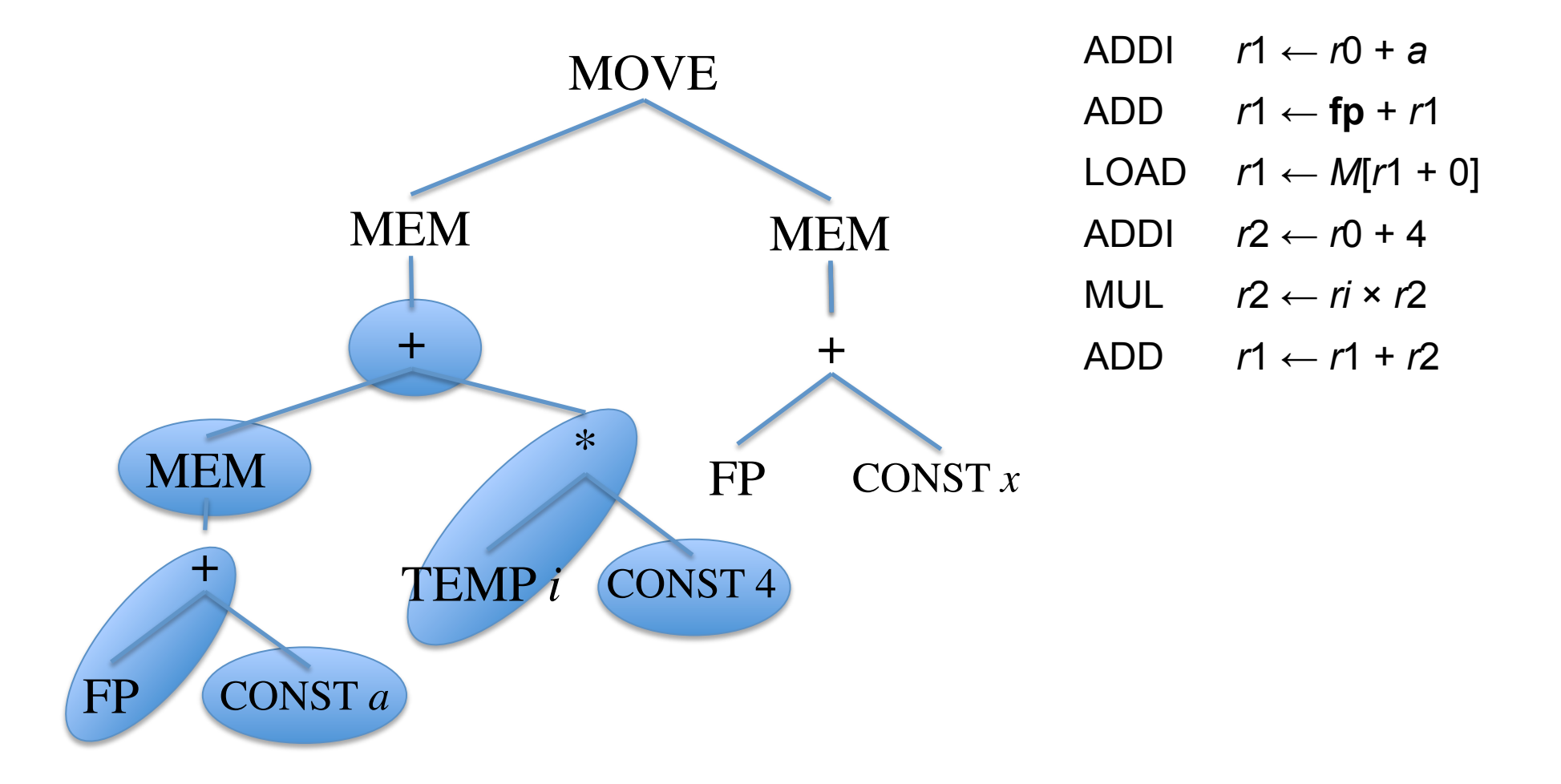

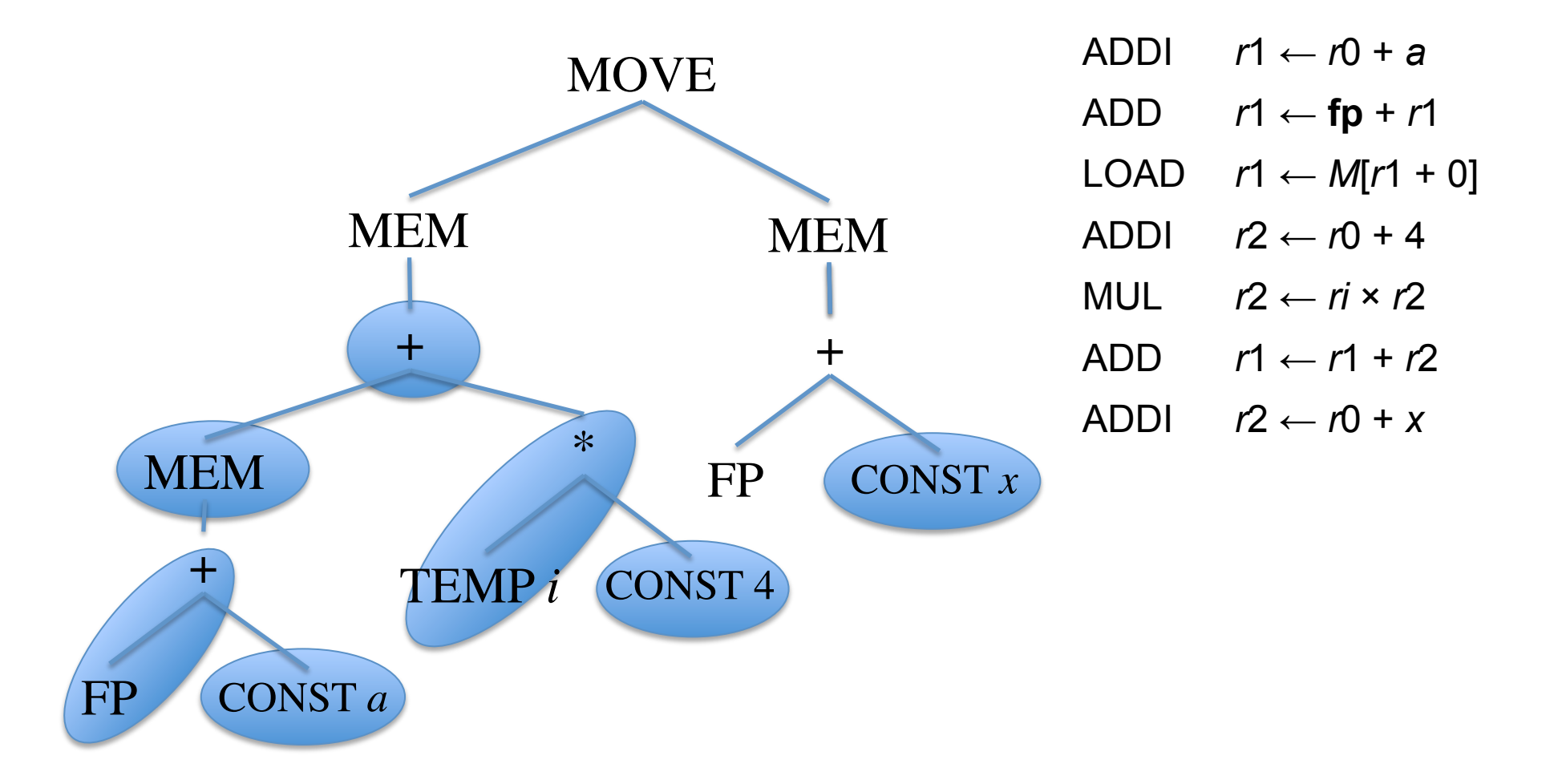

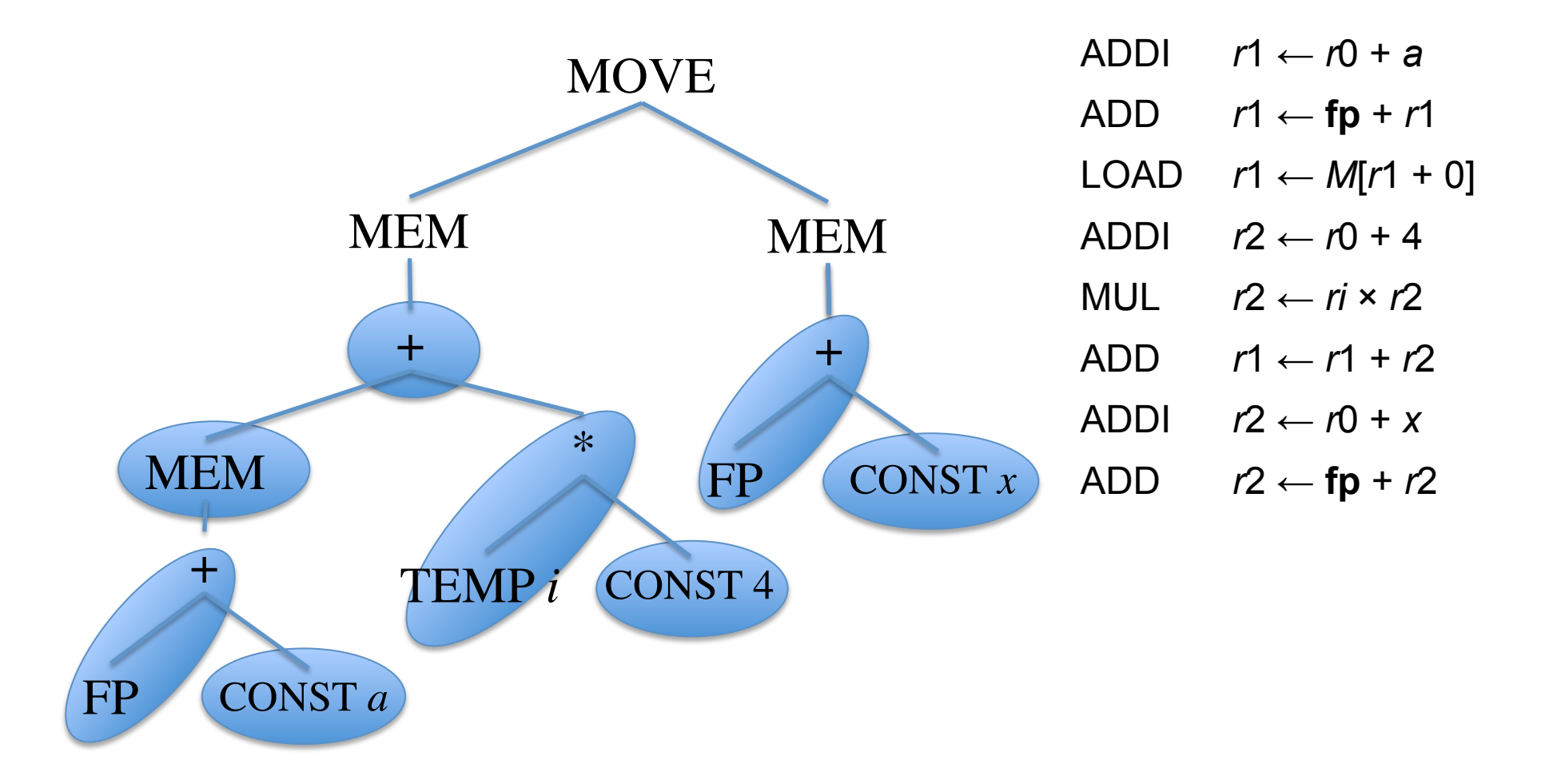

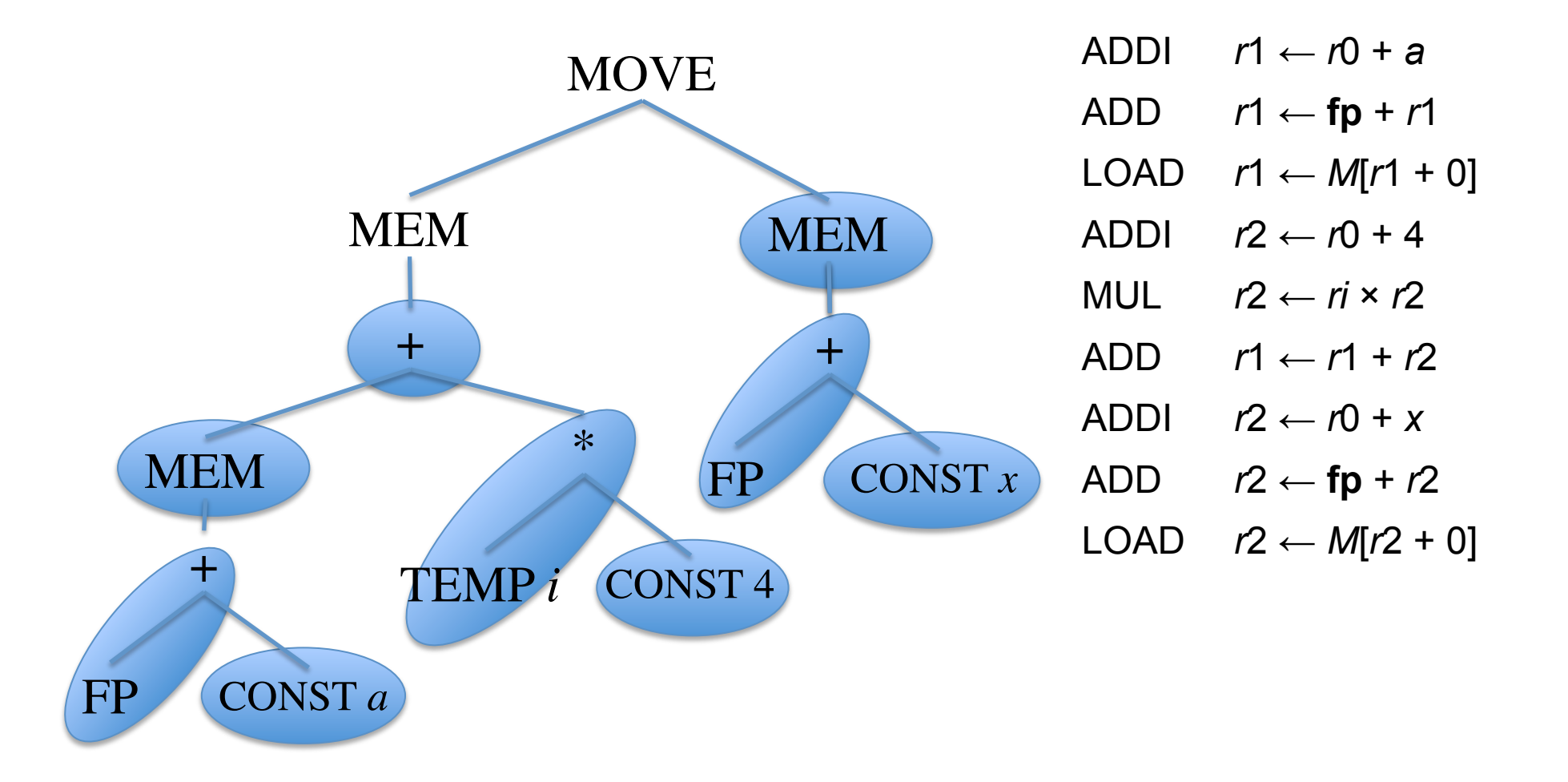

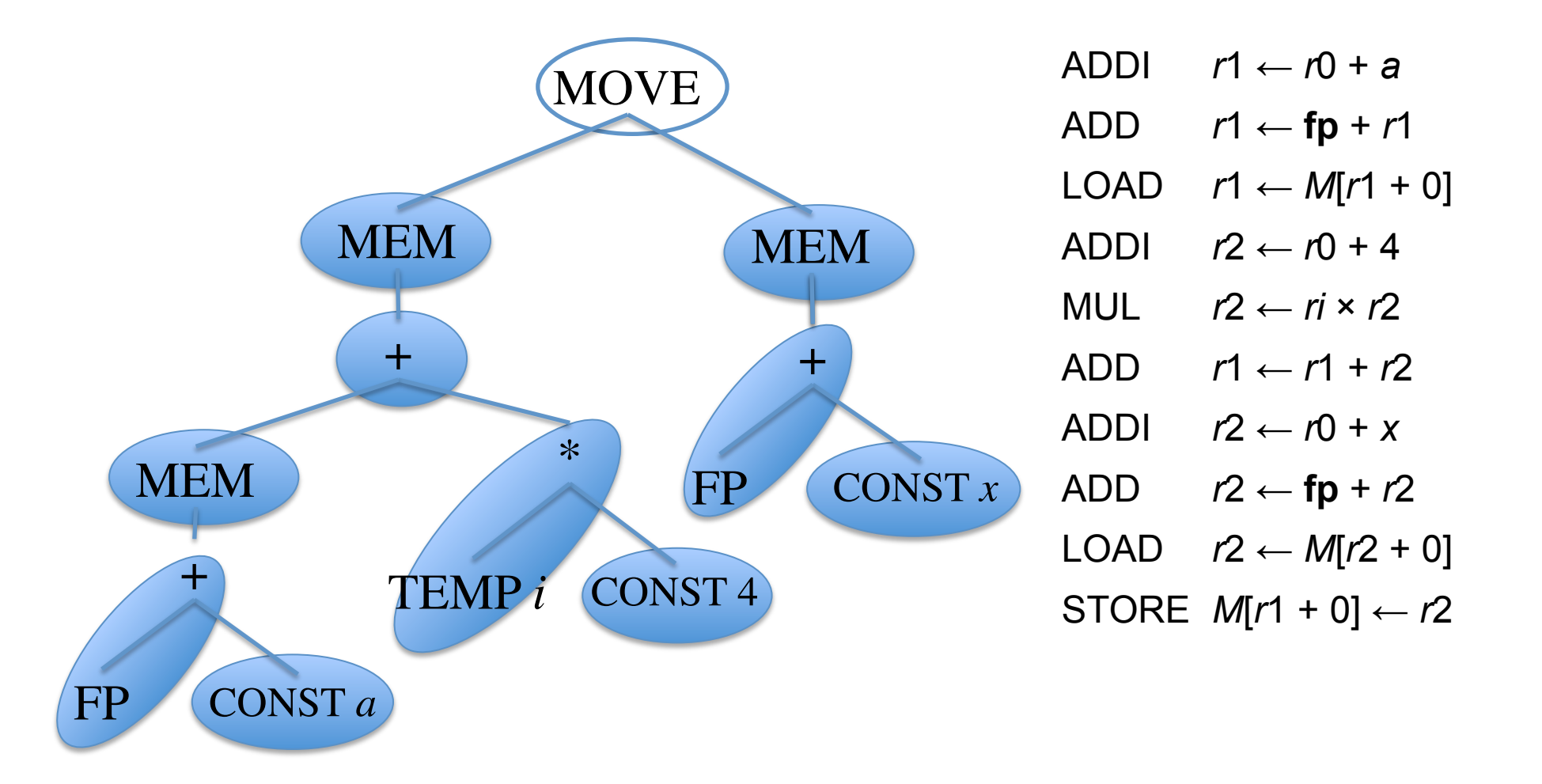

## *Optimal* e *Optimum*

- Queremos a cobertura que nos traga o menor custo
	- Normalmente a menor
	- Caso as instruções tenham latências diferentes
		- A de menor tempo total
- Cada instrução recebe um custo
	- A melhor cobertura da árvore é a que a soma dos custos dos padrões utilizados é a menor possível
	- Este é o *optimum*

## *Optimal* e *Optimum*

- Uma cobertura onde nenhum par de padrões adjacentes possa ser combinado em um par de menor custo é *optimal*
- Caso haja um padrão que possa ser quebrado e diminua o custo total, ele deve ser descartado
- *Optimum* é sempre *optimal*
- *Optimal* nem sempre é *optimum*

## *Optimal* e *Optimum*

- No exemplo anterior assuma:
	- MOVEM tem custo m
	- Todas as outras têm custo 1
	- O que acontece com as duas coberturas se
		- $m = 0, 1$  ou 2?

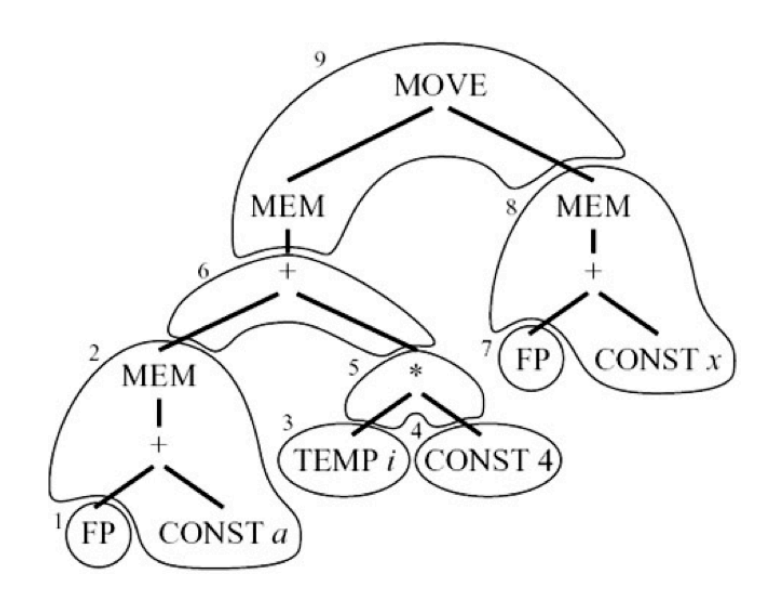

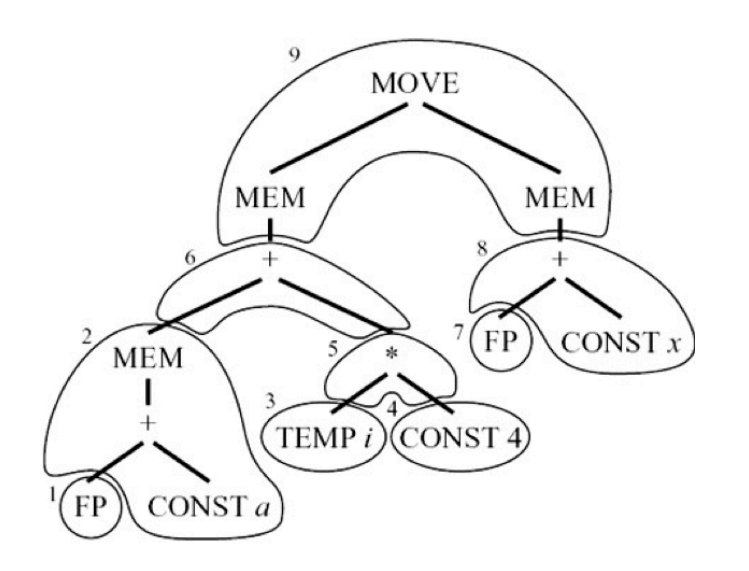

# Algoritmos

- Achar coberturas "optimais" é mais fácil
- CISC
	- Dada a complexidade das instruções, os padrões costumam ser grandes
	- A diferença entre *optimal* e *optimum* se torna mais considerável
- RISC
	- Instruções simples levam a padrões pequenos
	- Custo costuma ser mais uniforme
	- A diferença entre *optimal* e *optimum* praticamente desaparece

#### *Maximal Munch*

- Encontra cobertura *optimal*
- Bastante simples
	- Inicie na raiz
	- Encontre o maior padrão que possa ser encaixado nesse nó
		- Cubra o raiz e provavelmente outros nós
	- Repita o processo para cada sub-árvore a ser coberta
- A cada padrão selecionado, uma instrução é gerada
- Ordem inversa da execução! A raiz é a última a ser executada

#### *Maximal Munch*

- Algumas observações
	- O maior padrão é aquele com maior número de nós
	- Se dois padrões do mesmo tamanho encaixam, a escolha é arbitrária
- Facilmente implementado através de funções recursivas
	- Ordene as cláusulas com a prioridade de tamanho dos padrões
	- $-$  Se para cada tipo de nó da árvore existir um padrão de cobertura de um nó, nunca pode ficar travado.

#### *Maximal Munch*

- Faça a cobertura Maximal Munch das seguintes árvores:
	- MOVE(MEM(+(+(CONST*1000*, MEM(TEMP*x*)), TEMP*fp*)), CONST*0*)
	- BINOP(MUL, CONST*5*, MEM(CONST*100*))

- Encontra um cobertura ótima (*optimum*)
- PD monta uma solução ótima baseada em soluções ótimas de sub-problemas
- O algoritmo atribui um custo a cada nó da árvore
	- A soma do custo de todas as instruções da melhor cobertura da sub-árvore com raiz no respectivo nó
	- Para um dado nó n
		- Encontra o melhor custo para suas sub-árvores
		- Analisa os padrões que podem cobrir n
		- Algoritmo bottom-up

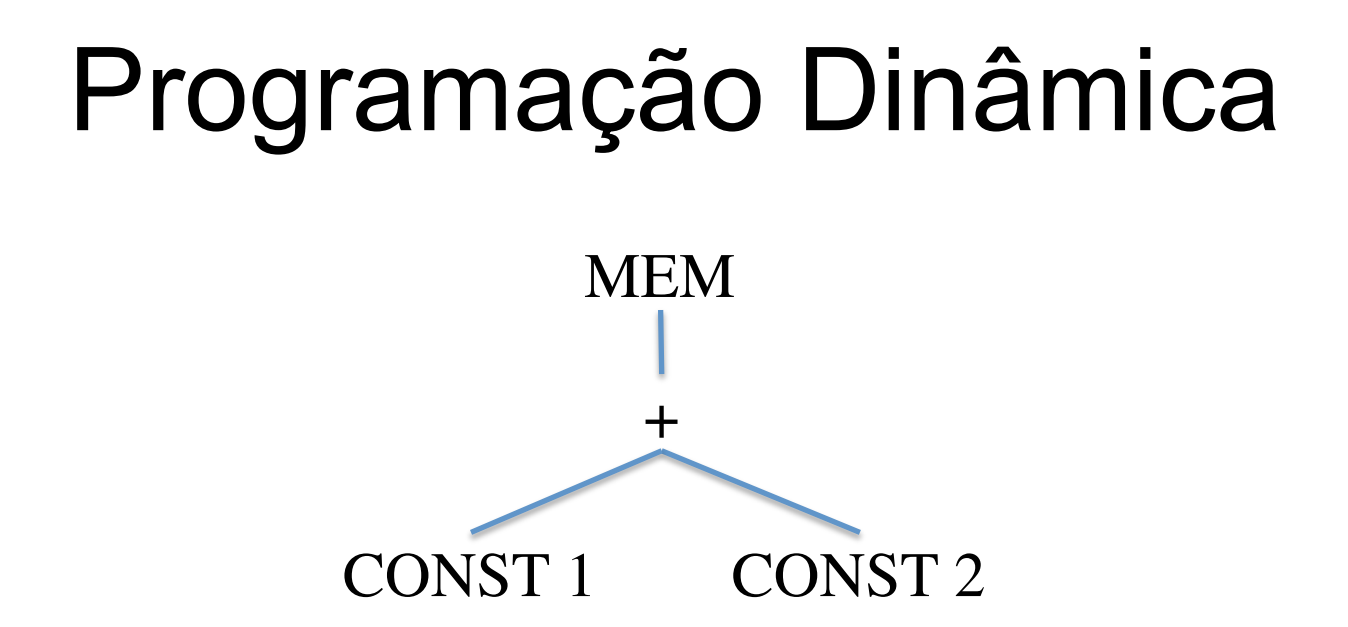

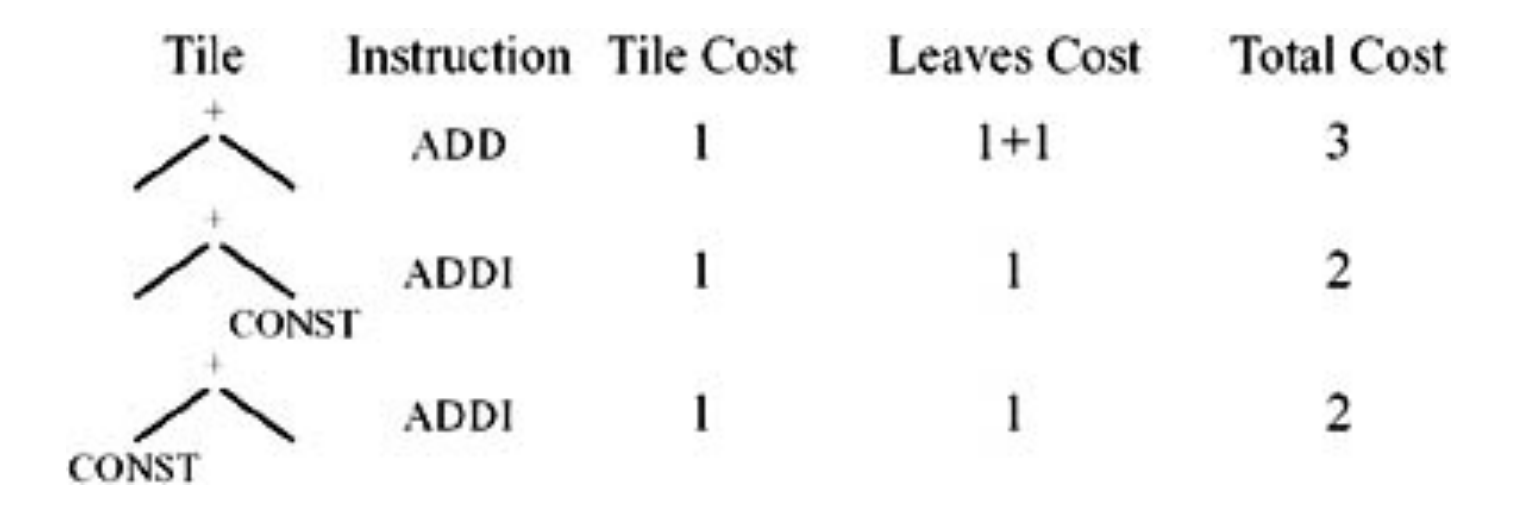

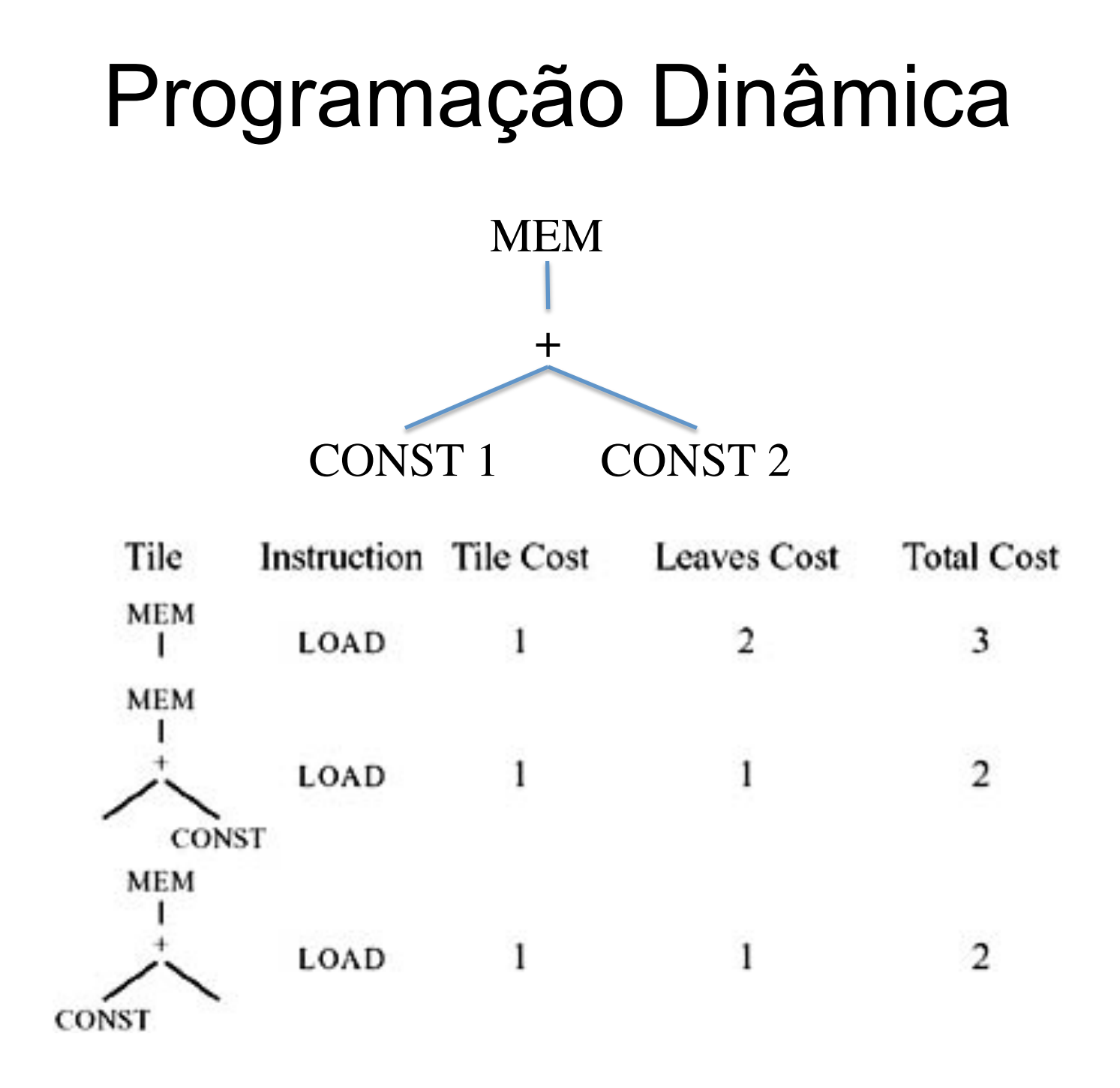

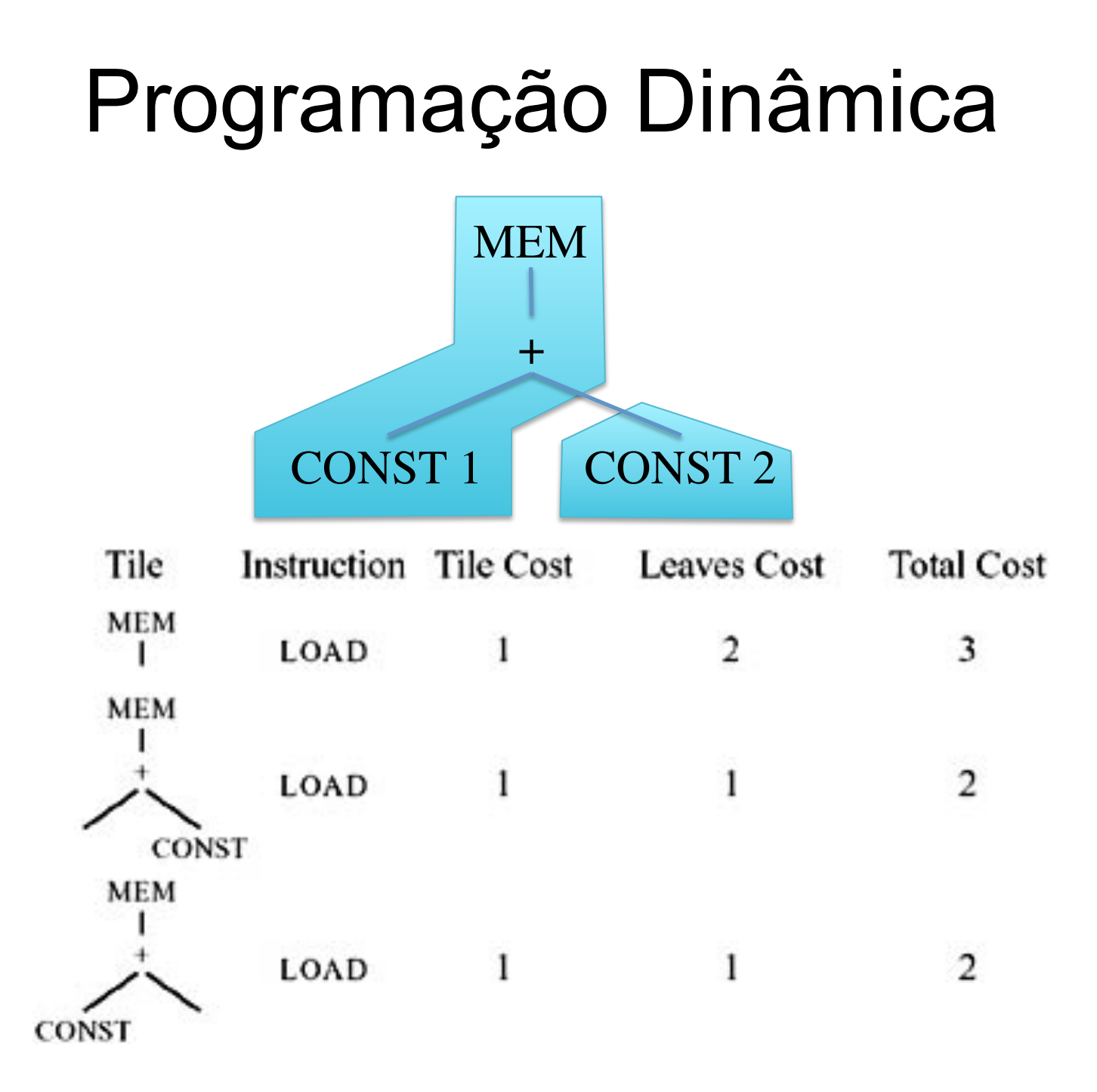

- Após computar o custo da raiz, emitir as instruções
- Emissão(n)
	- Para cada folha f do padrão de árvore selecionado para o nó n, execute emissão(f) recursivamente.
	- $-$  Emita a instrução do padrão de n
- A emissão de código é feita através da chamada
	- Emissão(raiz)

# Programação Dinâmica MEM  $+$

CONST 2

CONST 1

Emissão(MEM)

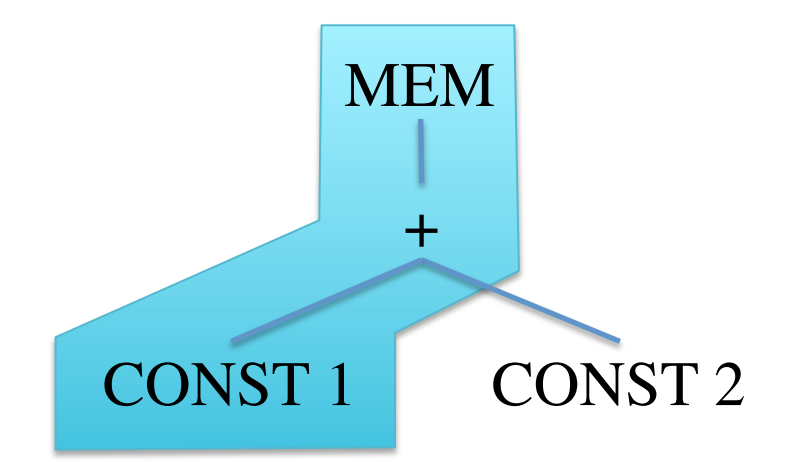

Emissão(MEM)

Emissão(CONST 2)

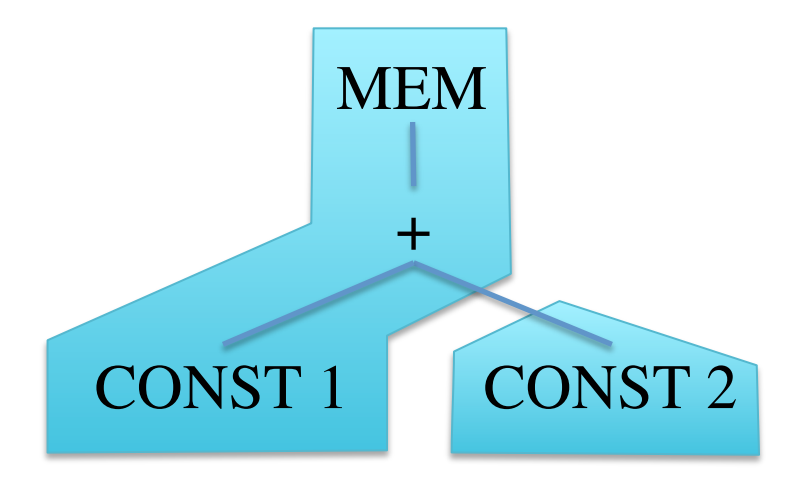

Emissão(MEM) Emissão(CONST 2) Emite: ADDI r1 :=  $r0 + 2$ 

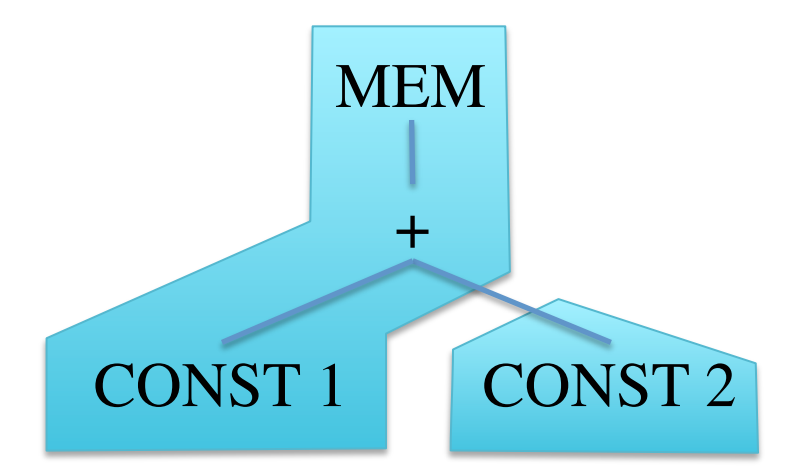

```
Emissão(MEM)
Emissão(CONST 2)
 Emite: ADDI r1 := r0 + 2Emite: LOAD r1 := M[r1 + 1]
```
#### Comentários sobre Eficiência

- Seja:
	- T: números de padrões diferentes
	- K: no. médio de nós não-folhas dos padrões casados
	- $-$  K': maior # de nós a serem olhados para identificar quais padrões casam a uma dada sub-árvore. Aprox. o tamanho do maior padrão
	- T': média de padrões diferentes que casam em cada nó
	- N: # nós da árvore
	- $-$  RISC típico:
		- T=50, K=2, K'=4, T'=5
- *Maximal Munch*: N/K \* (K'+ T')
- Programação Dinâmica:  $N * (K' + T')$ 
	- Requer duas passadas na árvore

#### Comentários sobre Eficiência

- Ambos são lineares
- Seleção de instruções é bastante rápida comparada com outras fases da compilação
- Até analise léxica pode ser mais demorada

#### Exemplo: *Maximal Munch*

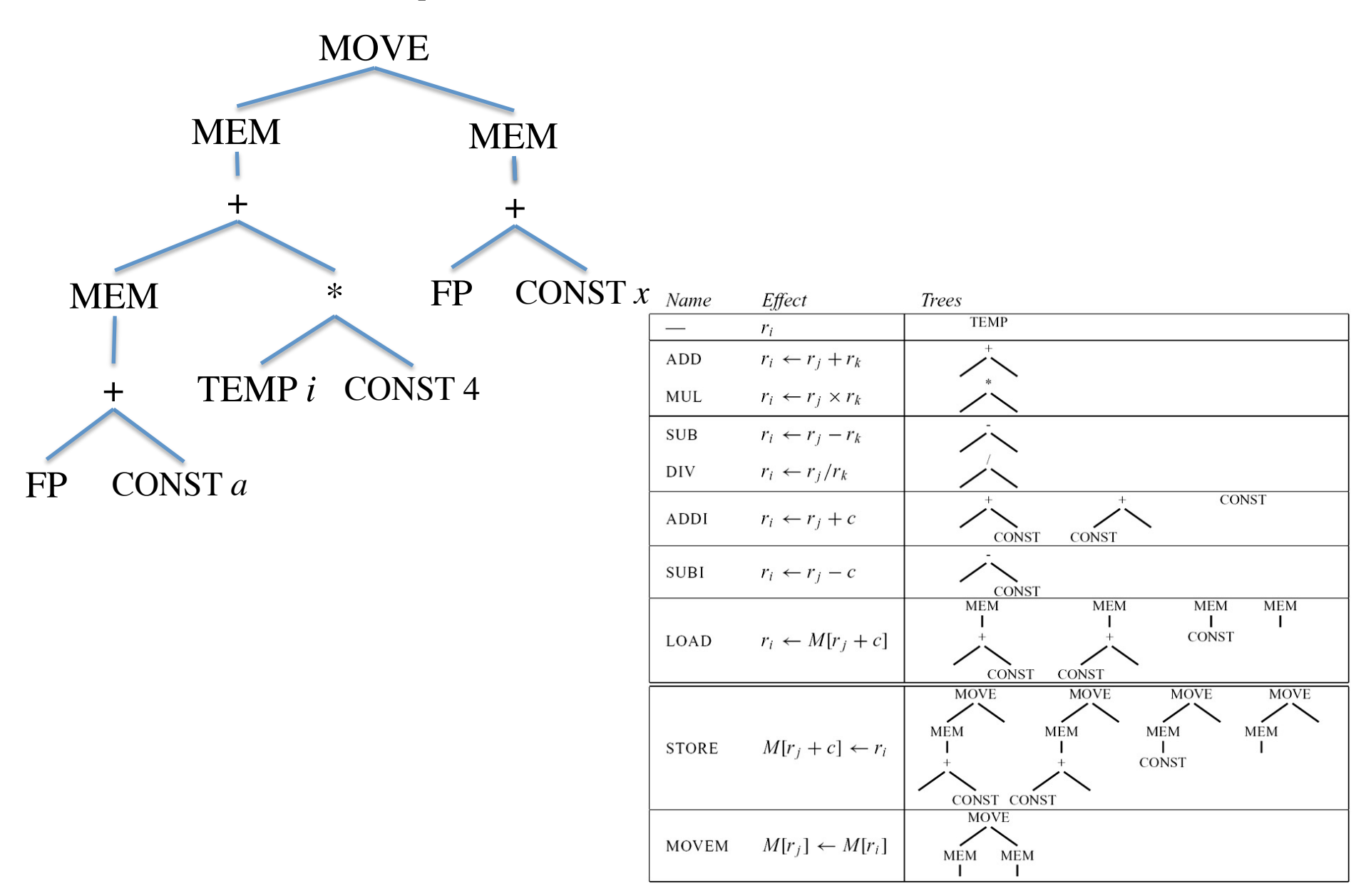

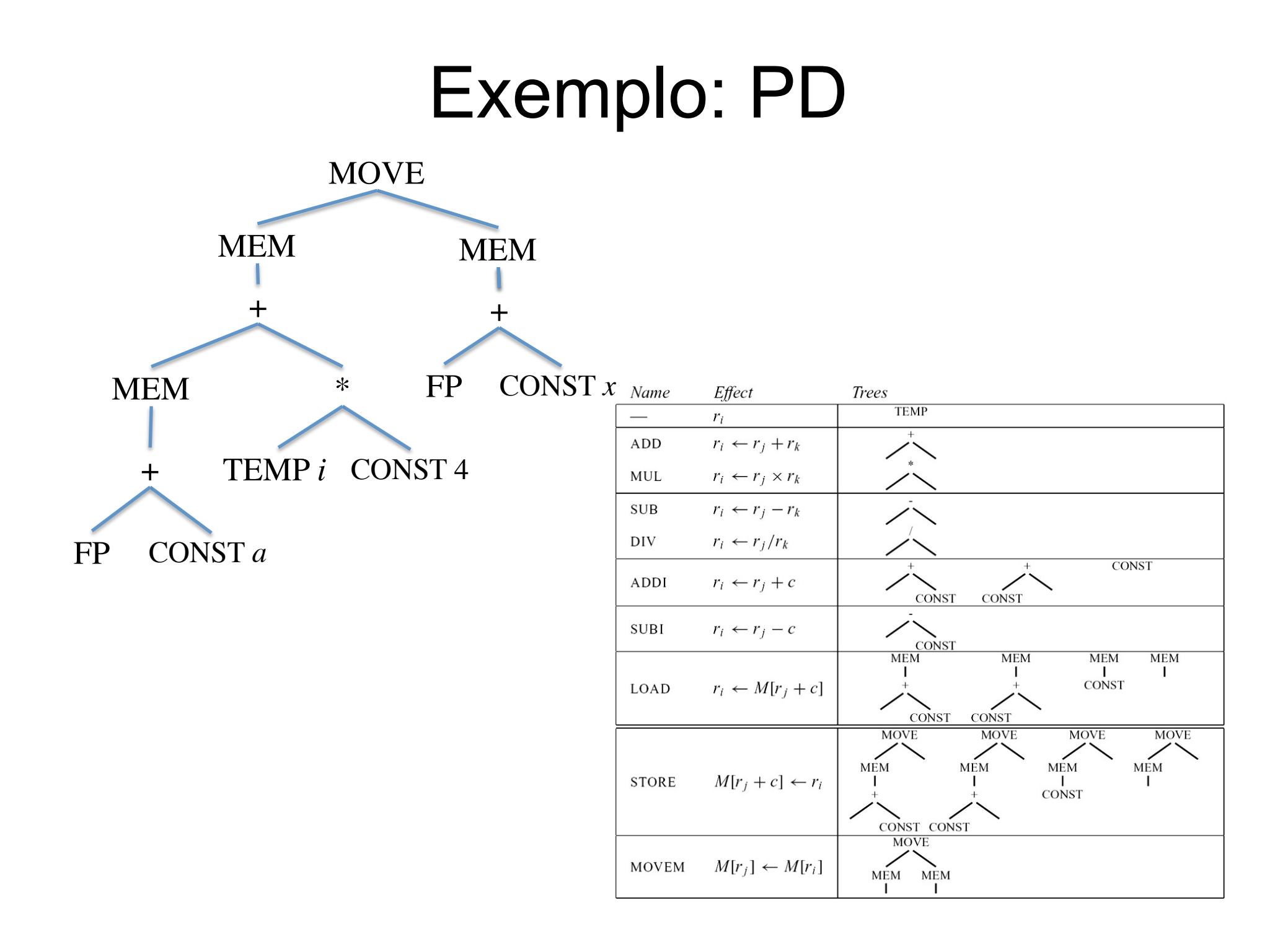